# Package 'betaboost'

July 7, 2018

<span id="page-0-0"></span>Type Package

Title Boosting Beta Regression

Version 1.0.1

Date 2018-07-07

Author Andreas Mayr, Benjamin Hofner, Leonie Weinhold, Matthias Schmid

Maintainer Andreas Mayr <mayr@uni-bonn.de>

Description Implements boosting beta regression for potentially highdimensional data (Mayr et al., 2018 <doi:10.1093/ije/dyy093>). The 'betaboost' package uses the same parametrization as 'betareg' (Cribari-Neto and Zeileis, 2010 <doi:10.18637/jss.v034.i02>) to make results directly comparable. The underlying algorithms are implemented via the R addon packages 'mboost' (Hofner et al., 2014 <doi:10.1007/s00180-012-0382-5>) and 'gamboostLSS' (Mayr et al., 2012 <doi:10.1111/j.1467-9876.2011.01033.x>).

Depends mboost, gamboostLSS

Suggests gamlss.dist, knitr, rmarkdown, betareg

VignetteBuilder knitr

LazyLoad yes

LazyData yes

License GPL-3

URL For source code, development versions and issue tracker see

<https://github.com/boost-R/betaboost>

NeedsCompilation no

Repository CRAN

Date/Publication 2018-07-07 20:30:03 UTC

# R topics documented:

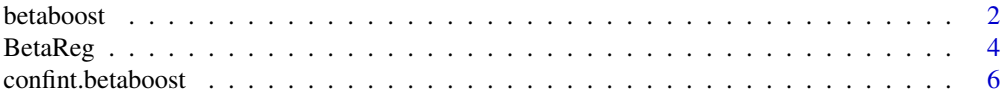

#### 2 betaboost 2 betaboost 2 betaboost 2 betaboost 2 betaboost 2 betaboost 2 betaboost 2 betaboost 2 betaboost 2 betaboost 2 betaboost 2 betaboost 2 betaboost 2 betaboost 2 betaboost 2 betaboost 2 betaboost 2 betaboost 2 beta

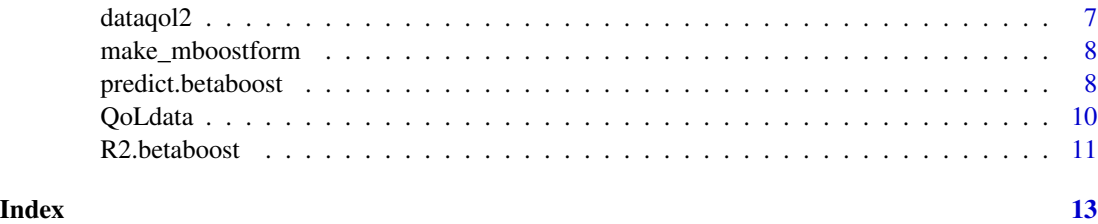

betaboost *Function for boosting beta regression*

# Description

Wrapper function to use mode-based boosting via mboost or gamboostLSS to fit beta regression.

#### Usage

```
betaboost(formula = NULL, phi.formula = NULL, data = list(), sl = 0.01,
          iterations = 100, form.type = c("classic", "betaboost"),
          start.mu = NULL, start.phi = NULL,
         stabilization = c("none", "MAD", "L2"),
         y = NULL, x = NULL, mat.parameter = c("mean", "both"),
         mat.effect = c("linear", "smooth"), ...,
```
# Arguments

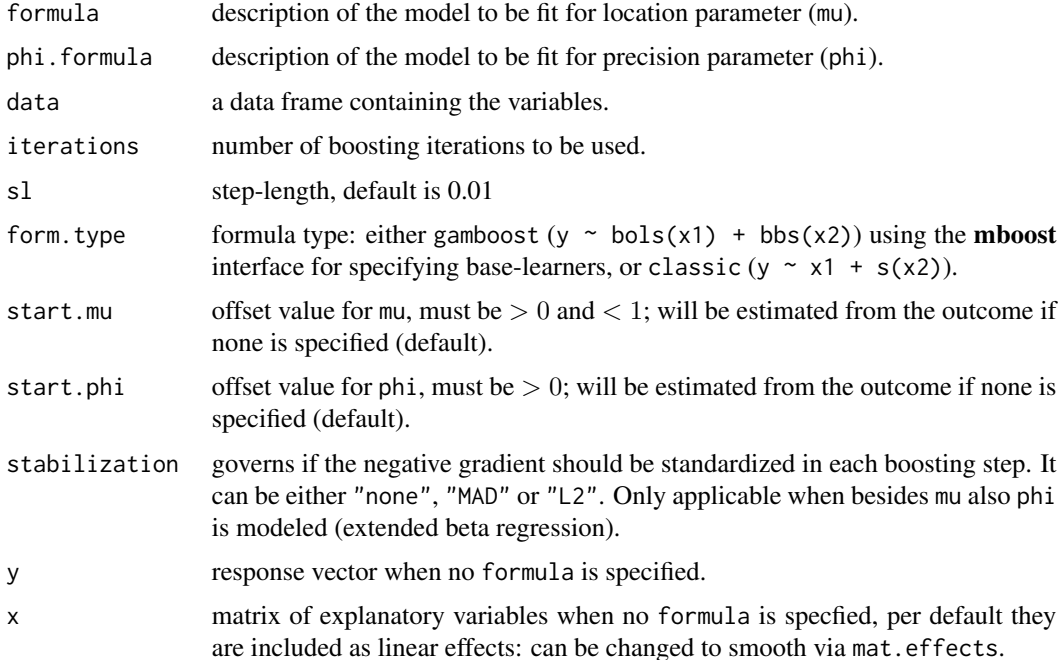

<span id="page-1-0"></span>

#### <span id="page-2-0"></span>betaboost 3

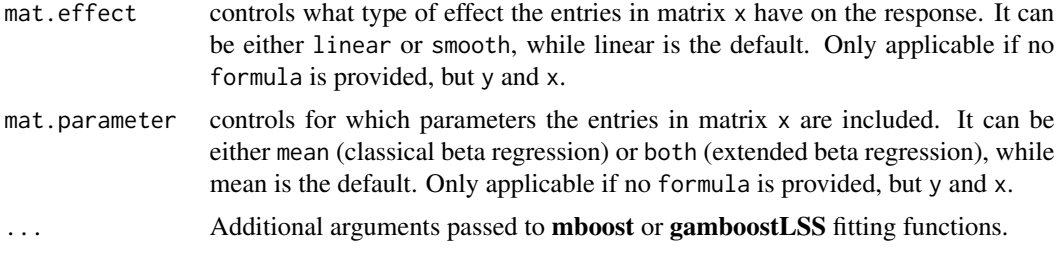

#### Details

A wrapper function to fit beta regression via different boosting functions.

# Value

A boosting object.

#### References

Mayr A, Weinhold L, Hofner B, Titze S, Gefeller O, Schmid M (2018). The betaboost package - a software tool for modeling bounded outcome variables in potentially high-dimensional data. International Journal of Epidemiology, doi: 10.1093/ije/dyy093.

Schmid M, Wickler F, Maloney KO, Mitchell R, Fenske N, & Mayr A. (2013). Boosted beta regression. PLoS ONE, 8(4), e61623.

#### See Also

The original function [gamboostLSS](#page-0-0) and [gamboost](#page-0-0) from the model-based boosting framework.

```
#---------- data example
data(QoLdata)
## Model for mu
b1 \le - betaboost(formula = QoL \sim arm + pain, data = QoLdata,
                 iterations = 500)
# Coeficients
coef(b1, off2int = TRUE)
# Phi
nuisance(b1)
## Model for mu and phi
b2 \le - betaboost(formula = QoL \sim arm + pain, data = QoLdata,
                 iterations = 1000,
                 phi.formula = QoL \sim arm + pain)
```
4 BetaReg and the set of the set of the set of the set of the set of the set of the set of the set of the set of the set of the set of the set of the set of the set of the set of the set of the set of the set of the set of

```
# Coeficients
coef(b2, off2int = TRUE)
#--------- simple simulated example
require(gamlss.dist)
set.seed(1234)
x1 <- rnorm(100)x2 <- rnorm(100)
x3 <- rnorm(100)
x4 < - rnorm(100)
y \le -rBE(n = 100, mu = plogis(x1 + x2),signa = plogis(x3 + x4))data <- data.frame(y ,x1, x2, x3, x4)
data \leq data[!data$y %in% c(0,1),]
# 'classic' beta regression
b3 <- betaboost(formula = y \sim x1 + x2, data = data,
                iterations = 120)
coef(b3)
# beta regression including modeled precision parameter
b4 <- betaboost(formula = y \sim x1 + x2,
                phi.formula = y \sim x3 + x4,
                data = data, iterations = 120)
# with smooth effects for x1 and x3
b5 <- betaboost(formula = y \sim s(x1) + x2,
                phi.formula = y \sim s(x3) + x4, form.type = "classic",
                data = data, iterations = 120# using matrix interface
b6 \le betaboost(y = data$y, x = data[,2:5], iterations = 200,
                mat.parameter = "both")
```
BetaReg *BetaReg family for boosting beta regression*

#### Description

BetaReg implements a mboost family object to boost beta regression.

#### Usage

```
BetaReg(mu = NULL, phirange = c(.001, 1000))
```
<span id="page-3-0"></span>

#### $BetaReg$  5

#### Arguments

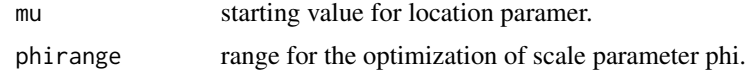

#### Details

BetaReg implements 'classical' beta regression for model-based boosting. Location parameter mu is modeled by additive predictor, scale parameter phi is simultaneously optimized as a scalar and treated as nuisance.

#### Author(s)

Andreas Mayr <mayr@uni-bonn.de>

# References

Mayr A, Weinhold L, Hofner B, Titze S, Gefeller O, Schmid M (2018). The betaboost package - a software tool for modeling bounded outcome variables in potentially high-dimensional data. International Journal of Epidemiology, doi: 10.1093/ije/dyy093.

Schmid M, Wickler F, Maloney KO, Mitchell R, Fenske N, & Mayr A. (2013). Boosted beta regression. PLoS ONE, 8(4), e61623.

```
require(gamlss.dist)
# simple simulated example
set.seed(1234)
x1 <- rnorm(100)x2 <- rnorm(100)
x3 < - rnorm(100)
x4 < - rnorm(100)
y \le -rBE(n = 100, mu = plogis(x1 + x2),signa = plogis(x3 + x4))data <- data.frame(y ,x1, x2, x3, x4)
data \leq data[!data$y %in% c(0,1),]
# 'classic' beta regression
b1 \le betaboost(formula = y \sim x1 + x2, data = data,
                iterations = 120)
coef(b1)
# compare to mboost
b2 \le glmboost(y \sim x1 + x2, data = data, family = BetaReg())
coef(b2)
# different values due to different defaults for step length and mstop
# same model with mboost
b3 <- glmboost(y \sim x1 + x2, data = data, family = BetaReg(),
```

```
control = boost_countcol(mstop = 120, nu = 0.01))coef(b3)
coef(b1)
```
confint.betaboost *Pointwise Bootstrap Confidence Intervals*

#### Description

Compute pointwise bootstrap confidence intervals

# Usage

```
## S3 method for class 'betaboost'
confint(object, ...)
```
#### Arguments

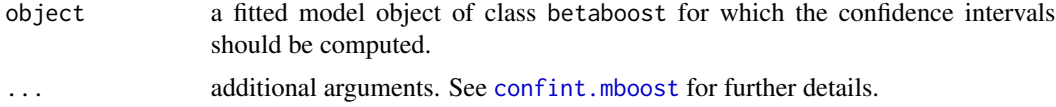

### Details

Use a nested boostrap approach to compute pointwise confidence intervals for the predicted partial functions or regression parameters. The approach is further described in Hofner et al. (2016).

Note that confidence intervals are currently only provided for beta regression models with constant precision parameter (i.e., phi cannot be modeled as a function of covariates).

### Value

An object of class glmboost.ci or mboost.ci with special print and/or plot functions.

# Author(s)

Benjamin Hofner <benjamin.hofner@pei.de>

#### References

Benjamin Hofner, Thomas Kneib and Torsten Hothorn (2016), A Unified Framework of Constrained Regression. *Statistics & Computing*, 26, 1–14.

### See Also

[confint.mboost](#page-0-0)

<span id="page-6-1"></span><span id="page-6-0"></span>

#### Description

A data frame with 6 quality of life measures for 60 patients, originally published in the QoLR package: Analysis of Health-Related Quality of Life in oncology. For more details, see the [CRAN](https://cran.r-project.org/src/contrib/Archive/QoLR) [archive,](https://cran.r-project.org/src/contrib/Archive/QoLR) the corresponding [GitHub pare,](https://github.com/cran/QoLR) or the references below.

#### Usage

data(dataqol2)

#### Format

id patient identification number

time visit number for quality of life assessment

date date of quality of life measure

QoL score of global quality of life on a 0-100 scale in order that a high score reflects a high quality of life level

pain score of pain on a 0-100 sale in order that a high score reflects a high level of pain

arm treatment arm equal to 0 or 1

death date of death. Missing if the patient is not died

#### Author(s)

Amelie Anota aanota@chu-besancon.fr

#### References

Anota A. et al. Time to Health-related Quality of Life score deterioration as a modality of longitudinal analysis for health-related quality of life studies in oncology: do we need RECIST for quality of life to achieve standardization? Qual Life Res. 2015, 24(1):5-18.

Bonnetain F. et al. Time until definitive deterioration as a means of longitudinal analysis for treatment trials in patients with metastatic pancreatic adenocarcinoma. Eur J Cancer 2010, 46(5): 2753- 2762.

Fayers PM. et al. The EORTC QLQC30 scoring manual. 3rd ed. Brussels: EORTC, 2001.

Hamidou Z. et al. Time to deterioration in quality of life score as a modality of longitudinal analysis in patients with breast cancer. The Oncologist 2011, 16(10):1458-1468.

<span id="page-7-0"></span>make\_mboostform *Building mboost formulas*

#### Description

Transforms 'classic' formula objects (y ~ x1 + s(x2)) to mboost formulas y ~ bols(x1) + bbs(x2).

#### Usage

```
make_mboostform(formula, data = NULL)
add_bolsform(formula, data = NULL)
```
## Arguments

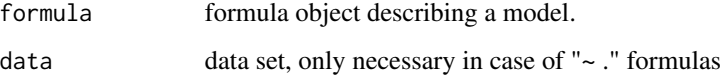

#### Value

formula

# Examples

make\_mboostform(y  $\sim$  x1 + s(x2))

predict.betaboost *Predictions for betaboost models*

# Description

Make predictions for betaboost models

## Usage

```
## S3 method for class 'betaboost'
predict(object, newdata = NULL,
        type = c("link", "response", "class"), which = NULL,
        aggregate = c("sum", "cumsum", "none"), ...)
```
# <span id="page-8-0"></span>Arguments

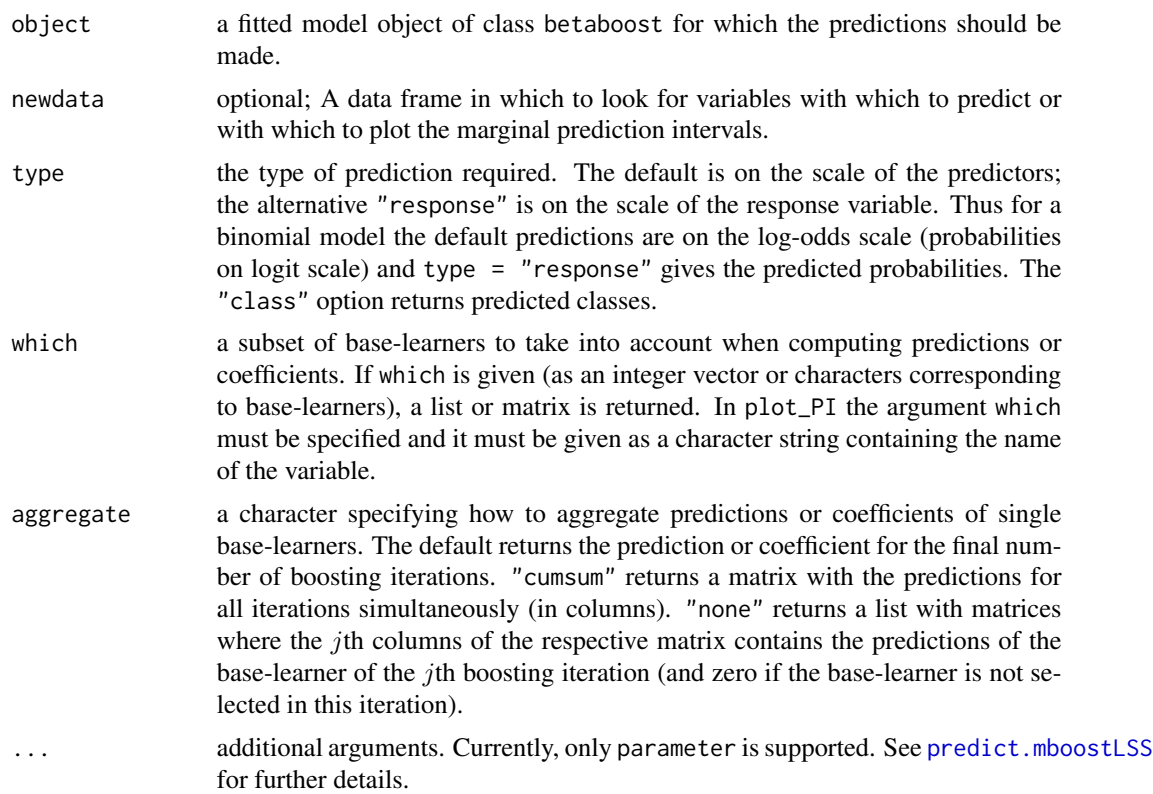

# Details

The predict function can be used for predictions for the distribution parameters depending on new observations.

# Author(s)

Benjamin Hofner <benjamin.hofner@pei.de>

# See Also

[predict.mboost](#page-0-0) and [predict.mboostLSS](#page-0-0)

```
## load data
data(QoLdata)
```

```
## define test data
test <- QoLdata[1:10,]
train <- QoLdata[11:nrow(QoLdata),]
```

```
## fit model on training data
b1 \le betaboost(formula = QoL \sim arm + pain, data = train,
                iterations = 500)
## predict on test data
predict(b1, newdata = test, type = "response")
## nuissance parameter phi
nuisance(b1)
## the same, but modelling also phi
b2 \le - betaboost(formula = QoL \sim arm + pain, data = train,
                iterations = 1000,
                phi.formula = QoL \sim arm + pain)
## now also estimates for phi
predict(b2, newdata = test, type = "response")
```
QoLdata *Examplary Quality of Life data*

#### Description

A data frame with quality of life measures for 57 patients, originally published in the QoLR package: Analysis of Health-Related Quality of Life in oncology. For more details, see the [CRAN archive,](https://cran.r-project.org/src/contrib/Archive/QoLR) the corresponding [GitHub pare,](https://github.com/cran/QoLR) or the references below.

#### Usage

data(QoLdata)

#### Format

id patient identification number

time visit number for quality of life assessment, in this case all measurements are from the first time-point (hence, all are set to 0)

date date of quality of life measure

QoL score of global quality of life on a 0-1 scale in order that a high score reflects a high quality of life level

pain score of pain on a 0-100 sale in order that a high score reflects a high level of pain

arm treatment arm equal to 0 or 1

death date of death. Missing if the patient is not died

#### Author(s)

Amelie Anota aanota@chu-besancon.fr

<span id="page-9-0"></span>

#### <span id="page-10-0"></span>R2.betaboost 11

#### References

Anota A. et al. Time to Health-related Quality of Life score deterioration as a modality of longitudinal analysis for health-related quality of life studies in oncology: do we need RECIST for quality of life to achieve standardization? Qual Life Res. 2015, 24(1):5-18.

Bonnetain F. et al. Time until definitive deterioration as a means of longitudinal analysis for treatment trials in patients with metastatic pancreatic adenocarcinoma. Eur J Cancer 2010, 46(5): 2753- 2762.

Fayers PM. et al. The EORTC QLQC30 scoring manual. 3rd ed. Brussels: EORTC, 2001.

Hamidou Z. et al. Time to deterioration in quality of life score as a modality of longitudinal analysis in patients with breast cancer. The Oncologist 2011, 16(10):1458-1468.

#### See Also

Original data set [dataqol2](#page-6-1).

#### Examples

```
#
# was constructed from dataqol2
data(dataqol2)
data(QoLdata)
## take one time-point
dataqol <- dataqol2[dataqol2$time ==0,]
## remove missings
dataqol <- dataqol[complete.cases(dataqol[,c("QoL", "arm", "pain")]),]
## rescale outcome to [0,1]
dataqol$QoL <- dataqol$QoL/100
identical(dataqol, QoLdata )
```
R2.betaboost *Computing pseudo R^2 for betaboost models.*

#### Description

Computes different pseudo R^2 for betaboost models

#### Usage

R2.betaboost(model, data, newdata = NULL)

### Arguments

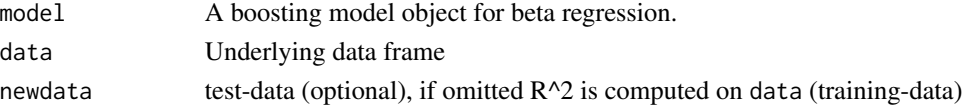

### References

Mayr A, Weinhold L, Hofner B, Titze S, Gefeller O, Schmid M (2018). The betaboost package - a software tool for modeling bounded outcome variables in potentially high-dimensional data. International Journal of Epidemiology, doi: 10.1093/ije/dyy093.

```
# simple simulated example
require(gamlss.dist)
set.seed(1234)
x1 <- rnorm(100)
x2 <- rnorm(100)
x3 <- rnorm(100)
x4 < - rnorm(100)
y \le -rBE(n = 100, mu = plogis(x1 + x2),sigma = plogis(x3 + x4)data <- data.frame(y ,x1, x2, x3, x4)
data <- data[!data$y%in%c(0,1),]
rm(x1,x2,x3,x4,y)
b1 <- betaboost(formula = y \sim x1 + x2,
                phi.formula = y \sim x3 + x4,
                data = data, form.type = "classic",
                iterations = 120)
R2.betaboost(b1, data = data)
```
# <span id="page-12-0"></span>Index

∗Topic methods confint.betaboost, [6](#page-5-0) predict.betaboost, [8](#page-7-0)

add\_bolsform *(*make\_mboostform*)*, [8](#page-7-0)

betaboost, [2](#page-1-0) BetaReg, [4](#page-3-0)

confint *(*confint.betaboost*)*, [6](#page-5-0) confint.betaboost, [6](#page-5-0) confint.mboost, *[6](#page-5-0)*

dataqol2, [7,](#page-6-0) *[11](#page-10-0)*

gamboost, *[3](#page-2-0)* gamboostLSS, *[3](#page-2-0)*

LH.betaboost *(*R2.betaboost*)*, [11](#page-10-0)

make\_mboostform, [8](#page-7-0)

predict *(*predict.betaboost*)*, [8](#page-7-0) predict.betaboost, [8](#page-7-0) predict.mboost, *[9](#page-8-0)* predict.mboostLSS, *[9](#page-8-0)*

QoLdata, [10](#page-9-0)

R2.betaboost, [11](#page-10-0)